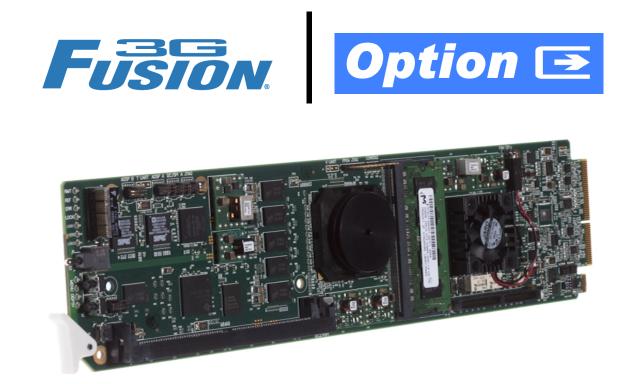

Analog Audio/Video Options (+AN•••• Option Codes)

# Manual Supplement

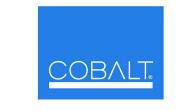

## Cobalt Digital Inc.

2406 E. University Ave. Urbana, IL 61802 Voice 217.344.1243 • Fax 217.344.1245 www.cobaltdigital.com

## Copyright

#### ©Copyright 2013, Cobalt Digital Inc. All Rights Reserved.

Duplication or distribution of this manual and any information contained within is strictly prohibited without the express written permission of Cobalt Digital Inc. This manual and any information contained within, may not be reproduced, distributed, or transmitted in any form, or by any means, for any purpose, without the express written permission of Cobalt Digital Inc. Reproduction or reverse engineering of software used in this device is prohibited.

#### Disclaimer

The information in this document has been carefully examined and is believed to be entirely reliable. However, no responsibility is assumed for inaccuracies. Furthermore, Cobalt Digital Inc. reserves the right to make changes to any products herein to improve readability, function, or design. Cobalt Digital Inc. does not assume any liability arising out of the application or use of any product or circuit described herein. **This manual is a supplement and is incomplete unless used with an Owner's or Product Manual. Refer to the applicable Product Manual for complete personnel protection and equipment safety information.** 

#### **Trademark Information**

**Cobalt**<sup>®</sup> is a registered trademark of Cobalt Digital Inc.

FUSION3G<sup>®</sup> and COMPASS<sup>®</sup> are registered trademarks of Cobalt Digital Inc.

openGear<sup>®</sup> is a registered trademark of Ross Video Limited. DashBoard<sup>TM</sup> is a trademark of Ross Video Limited.

| OPT-F3GAN-MS |
|--------------|
| 1.2          |
| May 30, 2013 |
|              |

## Overview

This manual supplement provides descriptions and operating instruction for the +AN--- options available as an option on new Cobalt<sup>®</sup> FUSION3G<sup>®</sup> (9900-Series) cards, which are options that add analog audio/video inputs and outputs. Table 1 lists the various available analog option packages.

**Note:** +AN--- options are available only as new purchase options and cannot be added as a field-installed option.

| Table 1 | Fusion3G <sup>®</sup> | Analog ( | Options | Descriptions |
|---------|-----------------------|----------|---------|--------------|
|---------|-----------------------|----------|---------|--------------|

| Option Code | Option Name                                    | Description                                                                                                    | Option I/O Diagram                                                                                                    |
|-------------|------------------------------------------------|----------------------------------------------------------------------------------------------------|----------------------------------------------------------------------------------------------------|
| +ANVIO      | Universal<br>Analog Video<br>Inputs/Outputs    | Provides an analog<br>video input and output<br>(CVBS, Y/C,<br>component, RGB (sync<br>on green))                                                        | SDI IN<br>ANLG VID IN<br>• CVBS – Y/C<br>• Component<br>• CVBS – Y/C<br>• Component                                                 |
| +ANAVI      | Analog Audio<br>and Universal<br>Video Inputs  | Provides an analog<br>video input (CVBS,<br>Y/C, component, RGB<br>(sync on green)), and<br>up to eight channels of<br>balanced analog audio<br>inputs   | SDI IN<br>ANLG VID IN<br>• CVBS – Y/C<br>• Component<br>ANLG<br>AUD IN<br>8 max<br>8 max                                            |
| +ANAIO      | Analog Audio<br>Inputs/Outputs                 | Provides up to eight<br>channels (total) of<br>balanced analog audio,<br>with the eight channels<br>selectable as input or<br>output                     | SDI IN<br>Fusion3G®<br>SDI OUT<br>Card<br>ANLG<br>AUD IN<br>* ANLG<br>AUD OUT<br>* 8 max channels(total) between inputs and outputs |
| +ANAVO      | Analog Audio<br>and Universal<br>Video Outputs | Provides an analog<br>video output (CVBS,<br>Y/C, component, RGB<br>(sync on green)), and<br>up to eight channels of<br>balanced analog audio<br>outputs | SDI IN<br>Fusion3G <sup>®</sup><br>Card<br>ANLG VID OUT<br>• CVBS – Y/C<br>• Component<br>8 max<br>ANLG AUD OUT                     |

## Installation and Setup

### Installing a Rear Module

Refer to Chapter 2, "Installation and Setup" in the card's Product Manual for descriptions and installation of Rear I/O Modules that support analog audio and/or video.

**Note:** When using Y/C ("S-video") analog input or output, connections are as shown below and not as shown on label (which correspond to YPbPr and composite mode connections).

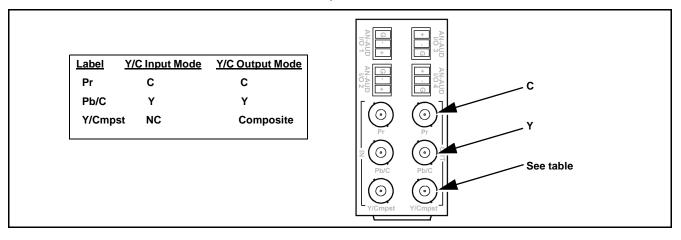

#### Setting I/O Switches for Analog Audio (1-8) Ports

Notes: All switches are set as inputs as factory default.

Analog audio options provide for eight analog audio channel IN or OUT, with each channel configurable as an input or output using DIP switches S1 thru S8). The switches are located on the option piggyback card as shown below. For port to be used as an **output**, set switch to the down position.

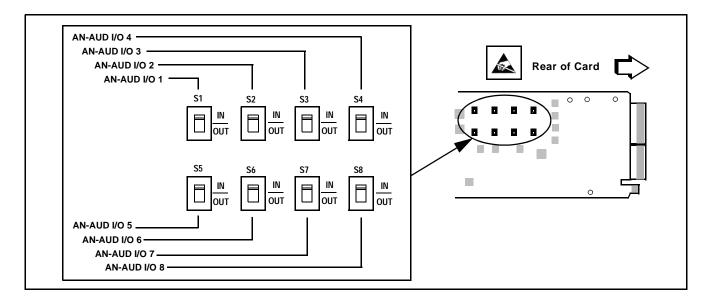

## **Analog Video/Audio Controls and Examples**

## **Video Controls**

Table 1 individually lists and describes typical analog **video** controls available using DashBoard<sup>TM</sup> for cards equipped with the +AN--- options.

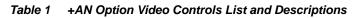

| Video Input                                                                                                    | Provides controls to select from SDI or analog video inputs.                                                                                                    |
|----------------------------------------------------------------------------------------------------|----------------------------------------------------------------------------------------------------|
| Input Video Select Control      Input Selection     Analog     SDI     Analog                                                           | Sets the input video to exclusively use either of the two video inputs as shown.                                                                                                    |
| • Analog Video Input Type Control Analog Type Composite V/C Component GBR                                                               | When receiving analog video input, sets the card to accept received input<br>signal from choices shown.<br><b>Note:</b> Input type must be appropriately set for the card to correctly<br>process the received input.                                                                                                    |
| SD Analog Input Signal Controls  Analog SD YPbPr Standard     SMPTE/N10     SMPTE/N10     BetaCam     Mil  Analog     Contains Pedestal | <ul> <li>When receiving analog YPbPr SD video input, Standard drop-down sets the card input video type to accept received input signal from choices shown.</li> <li>Analog button sets the card input to match analog source containing or not containing 7.5 IRE pedestal.</li> <li>Note: Input type must be appropriately set for the card to correctly process the received input.</li> </ul> |

| Output Video                                                                                                    | Provides controls to control analog video output as described below.                                                                                                    |
|----------------------------------------------------------------------------------------------------|----------------------------------------------------------------------------------------------------|
| Analog Video Output Type Control                                                                                                    | Sets the card analog video output from choices shown.                                                                                                    |
| Analog Output Type Composite PAL/NTSC Composite PAL/NTSC Composite PAL-M<br>Y/C PAL/NTSC<br>Y/C PAL-M<br>Component<br>GBR                                                                                                    | Note: PAL-M choices provide a PAL-M analog output derived from NTSC<br>analog or North American SDI video inputs (i.e., 59.94 rate). PAL-M<br>is basically an NTSC signal which uses a PAL color sub-carrier<br>scheme. PAL-M output can only be derived from a 5994 (or related)<br>signal. PAL SDI or analog inputs cannot be "cross-converted" to<br>PAL-M. |
| Analog Video Component Color Space<br>Control      Component Color Space SMPTE/N10 SMPTE/N10      SMPTE/N10      SMPTE/N10 | When card is set to output component output, sets the card analog video output from choices shown.                                                                                                    |
| BetaCam<br>MII                                                                                                    |                                                                                                    |
| SD Analog Output Pedestal Insert Control     Analog Output Pedestal                                                                                                    | <ul> <li>On adds 7.5 IRE pedestal to SD analog output video.</li> <li>Off removes 7.5 IRE pedestal from SD analog output video.</li> </ul>                                                                                                    |
|                                                                                                    |                                                                                                    |

 Table 1
 +AN Option Video Controls List and Descriptions — continued

## **Audio Controls**

Analog audio inputs and outputs to and from the card are routed and controlled just like any other audio input/output used with the card.

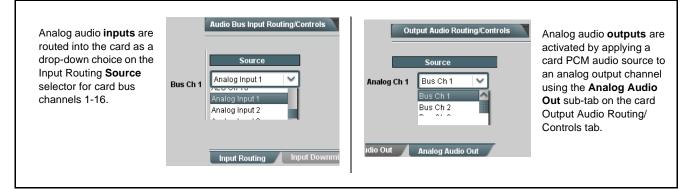

Refer to "Function Submenu List and Descriptions" in Chapter 3, Operating Instructions in the card Product Manual. Analog audio outputs can use as sources any PCM audio source within the card (including embedded, AES, and DSP source channels such as upmixed and loudness processed sources).

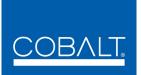

## Cobalt Digital Inc.

2406 E. University Ave. Urbana, IL 61802 Voice 217.344.1243 • Fax 217.344.1245 www.cobaltdigital.com